# **Programmierung**

in diesem Abschnitt habe ich ein paar von mir häufig verwendete Code-Schnipsel hinterlegt. vielleicht ist der eine oder andere hilfreich ;)

**[GIT](https://www.fw-web.de/dokuwiki/doku.php?id=programming:git:start)** 

[GIT-Guide](http://rogerdudler.github.io/git-guide/) [useful commands](https://orga.cat/posts/most-useful-git-commands)

[SVN-Guide](https://twikirz.ethz.ch/twiki/bin/view/Subversion/SubversionGuide) [SVN](https://www.fw-web.de/dokuwiki/doku.php?id=programming:svn:start)

[bash](https://www.fw-web.de/dokuwiki/doku.php?id=programming:bash)

[javascript](https://www.fw-web.de/dokuwiki/doku.php?id=programming:javascript)

[mysql](https://www.fw-web.de/dokuwiki/doku.php?id=programming:mysql)

[Python](https://www.fw-web.de/dokuwiki/doku.php?id=programming:python:start)

[PHP](https://www.fw-web.de/dokuwiki/doku.php?id=programming:php)

## **Batch**

**C/C++**

#### **Linux**

#### **Fixes (für backports)**

Cc: stable@vger.kernel.org

in den Signed-Off-Bereich

Quelle: <https://www.kernel.org/doc/html/v4.10/process/stable-kernel-rules.html>

#### **debugging**

```
printk(KERN_ALERT "DEBUG: Passed %s %d
val:0x%0x\n", FUNCTION , LINE , (u32)val);
```
#### **Links**

[elixir@bootlin](https://elixir.bootlin.com/linux/latest/source)

- [MTK-Patchwork](https://patchwork.kernel.org/project/linux-mediatek/list/)
- $\bullet$  GIT:
	- [stable](https://git.kernel.org/pub/scm/linux/kernel/git/stable/linux.git/refs/) [torvalds](https://git.kernel.org/pub/scm/linux/kernel/git/torvalds/linux.git/log/) [linux-next](https://git.kernel.org/pub/scm/linux/kernel/git/next/linux-next.git/log/)
	- [net](https://git.kernel.org/pub/scm/linux/kernel/git/netdev/net.git/log/) [net-next](https://git.kernel.org/pub/scm/linux/kernel/git/netdev/net-next.git/log/)
	- [drm mtk next](https://git.kernel.org/pub/scm/linux/kernel/git/chunkuang.hu/linux.git/log/?h=mediatek-drm-next)[drm](https://cgit.freedesktop.org/drm/drm/log/) [mtk dts next](https://git.kernel.org/pub/scm/linux/kernel/git/matthias.bgg/linux.git/log/?h=for-next)

#### **U-Boot**

#### **debugging**

#define DEBUG 1

vor "#include <common.h>" um vorhandene debug() anzuzeigen

oder manuell:

printf("%s:%d val:0x%0x\n", FUNCTION , LINE ,(u32)val);

#### **Links**

- [elixir@bootlin](https://elixir.bootlin.com/u-boot/latest/source)
- [Uboot-Patchwork](https://patchwork.ozlabs.org/project/uboot/list/) [Mailinglist Archiv](https://lists.denx.de/pipermail/u-boot/)
- [uboot gitlab](https://gitlab.denx.de/u-boot/u-boot)

#### **DTC**

<http://thesoulofamachine.blogspot.com/2016/07/linux-dts-compilation-using-dtc-compiler.html>

DTB dekompilieren:

apt-get install device-tree-compiler

```
~\sim# dtc -I dtb -0 dts sun8i-h3-orangepi-pc.dtb -o /tmp/tmp.dts
~# less /tmp/tmp.dts
```
### **CSS**

### **HTML**

From: <https://www.fw-web.de/dokuwiki/> - **FW-WEB -Wiki**

Permanent link: **<https://www.fw-web.de/dokuwiki/doku.php?id=programming:start>**

Last update: **2021/01/14 19:51**

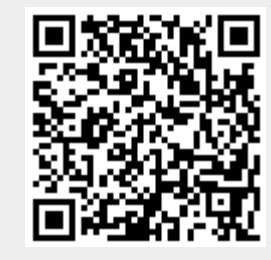